Duplicate Lines Remover Crack Torrent (Activation Code) Free [Updated]

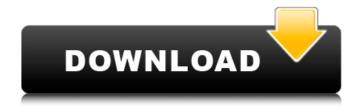

Duplicate Lines Remover Crack Activation Code With Keygen (Updated 2022)

Duplicate Lines Remover is a Windows application whose only goal is to remove duplicate lines from text documents, as the name clearly says. It can scan files, entire directories and strings given by the user, as well as skip blank lines. Its configuration set is quite intuitive to figure out. Fast installation and simple UI Setting up the software program requires minimal time and effort on the user's behalf, since it includes standard settings. Its interface does not stand out

in the visual department, as Duplicate Lines Remover prefers a simple look that lets users immediately dive into the configuration. Files can be pointed out with the help of the file browser or dragand-drop support. As previously mentioned, it is also possible to indicate entire directories instead. Remove or sort duplicate lines Checking for duplicate lines is done with the click of a button. However, the tool does not offer a preview of the modifications. Instead, it can make the corrections and save the content to new files after giving them a name and destination directory; the first occurrence of the duplicate group will be kept. Another possibility is to sort the duplicates in a group instead of deleting them. Configure program settings As for the app's configuration, it is possible to integrate a shell extension into Windows Explorer by adding Duplicate Lines

Remover to the SendTo menu, enable items sorting, as well as ignore and remove empty lines. There are no other notable options available here. Conclusion The program is light on the system resources, running on low CPU and RAM. We have not come across any issues in our tests, since Duplicate Lines Remover did not hang, crash or pop up error dialogs. It is fast, effective and simple to use, making the app valuable to anyone looking to remove duplicate lines from strings, files or entire directories. Read detailed user reviews of Duplicate Lines Remover Download from Softonic: 100% Guaranteed! Download Duplicate Lines Remover now! Duplicate Lines Remover By singlefileystem.at Simple and reliable removal of duplicates from your text documents 4.7 1,552 9.7 By Fereidoon 8 months ago Duplicate Lines Remover is

a Windows application whose only goal is to remove duplicate lines from text documents, as the name clearly says. It can scan files, entire directories and strings given by the user, as well as skip blank lines. Its configuration set is quite intuitive to

**Duplicate Lines Remover Free [Win/Mac]** 

Duplicate Lines Remover Torrent
Download is a Windows application
whose only goal is to remove duplicate
lines from text documents, as the name
clearly says. It can scan files, entire
directories and strings given by the
user, as well as skip blank lines. Its
configuration set is quite intuitive to
figure out. Fast installation and simple
UI Setting up the software program
requires minimal time and effort on the
user's behalf, since it includes standard

settings. Its interface does not stand out in the visual department, as Duplicate Lines Remover prefers a simple look that lets users immediately dive into the configuration. Files can be pointed out with the help of the file browser or dragand-drop support. As previously mentioned, it is also possible to indicate entire directories instead. Remove or sort duplicate lines Checking for duplicate lines is done with the click of a button. However, the tool does not offer a preview of the modifications. Instead, it can make the corrections and save the content to new files after giving them a name and destination directory; the first occurrence of the duplicate group will be kept. Another possibility is to sort the duplicates in a group instead of deleting them. Configure program settings As for the app's configuration, it is possible to integrate a shell extension into Windows

Explorer by adding Duplicate Lines Remover to the SendTo menu, enable items sorting, as well as ignore and remove empty lines. There are no other notable options available here. Cristiano Ronaldo and his agent, Jorge Mendes, are "very close" to agreeing a deal to remain at Manchester United for a further season, according to a report. Mendes was quoted by RTP as saying he had the impression he would be able to convince his client to extend his stay at Old Trafford and that it would be a "calculated risk" to do so. Ronaldo, the world's best player, is expected to renew his contract at the end of this season. The Portugal forward is believed to be on around £250,000 per week but, despite enjoying great success at United, is unlikely to join his country's team in Euro 2016 after missing training on Monday with an ankle problem.

Ronaldo's domestic commitments mean his starting point is extremely limited in the final two months of the season as he recovers. RTP claimed a 48-hour window will open on Friday to allow United to submit their final bid for a renewed deal for Ronaldo. However, ESPN FC understands b7e8fdf5c8

## **Duplicate Lines Remover Keygen**

What's New In?

Duplicate Lines Remover is a Windows application whose only goal is to remove duplicate lines from text documents. As the name clearly says, the program's functionality is quite simple and straightforward. It can scan files, entire directories and strings given by the user, as well as skip blank lines. Its configuration set is quite intuitive to figure out. Fast installation and simple UI Setting up the software program requires minimal time and effort on the user's behalf, since it includes standard settings. Its interface does not stand out in the visual department, as Duplicate Lines Remover prefers a simple look that lets users immediately dive into the

configuration. Files can be pointed out with the help of the file browser or dragand-drop support. As previously mentioned, it is also possible to indicate entire directories instead. Remove or sort duplicate lines Checking for duplicate lines is done with the click of a button. However, the tool does not offer a preview of the modifications. Instead, it can make the corrections and save the content to new files after giving them a name and destination directory; the first occurrence of the duplicate group will be kept. Another possibility is to sort the duplicates in a group instead of deleting them. Configure program settings As for the app's configuration, it is possible to integrate a shell extension into Windows Explorer by adding Duplicate Lines Remover to the SendTo menu, enable items sorting, as well as ignore and remove empty lines. There are no other

notable options available here. Some users who updated to Windows 10 version 1903 had issues with Duplicate Lines Remover crashing after removing duplicates. This is fixed in version 1904 of the program. However, if you don't want to wait for the fix, you can simply remove the executable file. How to Remove Duplicate Lines Remover? If you want to remove the main executable file of Duplicate Lines Remover from your computer, you can do so easily. Since it is installed in the Program Files folder, it is very simple to remove the file just as most other app files. How to disable Duplicate Lines Remover? To disable the tool, you need to go to the following location: In Windows 10, open Control Panel by searching for "Control Panel" in the Start Menu, and then click on the option. Alternatively, you can also right-click on

## the Start Menu and then click on Control Panel. In Windows 8, open Settings

## **System Requirements:**

Minimum: OS: Windows 7, Windows 8, Windows 8.1 Processor: 1 GHz Processor Memory: 2 GB RAM Graphics: Intel HD or better DirectX: Version 11 Hard Drive: 1 GB available space Sound: DirectX compatible sound device Network: Broadband Internet connection Storage: DVD-ROM drive or USB storage device Additional Notes: The installer will default to compatibility mode for desktop. If you want to play in standard mode, you need to choose "Full

https://rednails.store/l517-1-6-0-4-crack-for-windows/

 $\frac{https://limeti.com.mx/foro//upload/files/2022/07/UGZIvRif8PVbZeLac3HJ\_04\_9cfb781402592380cd0eb07b287858bd\_file.pdf$ 

https://cycloneispinmop.com/wp-

content/uploads/2022/07/RAS\_Redial\_\_Crack\_Activation\_Code\_With\_Keygen\_Free\_Download.pdf
https://travelwithme.social/upload/files/2022/07/9qkRGQZH3iuLrKExzdhf\_04\_a9c5aed980891ddb4fdc
79fab5486036\_file.pdf

https://www.airseychelles.com/en-it/system/files/webform/Florencesoft-DiffEngineX.pdf
https://djolof-assurance.com/wp-content/uploads/2022/07/XCarLink\_MP3\_Manager.pdf
https://mandarinrecruitment.com/system/files/webform/anchor-to-onenote-for-pdf.pdf
http://www.indussoftwareservices.com/sites/default/files/webform/trevshan694.pdf
http://www.momshuddle.com/upload/files/2022/07/uJ2CDIB4IKcVtyDpNsHH\_04\_a9c5aed980891ddb4f
dc79fab5486036 file.pdf

http://www.male-blog.com/2022/07/04/liveresults-client-2013-crack-updated-2022/

http://orbeeari.com/?p=32712

http://infoimmosn.com/?p=15493

https://wakelet.com/wake/H3IPgBMoCcRIANF-kQTQQ

https://wozyzy.com/upload/files/2022/07/tzveSAdIH31qKzlKyCP8\_04\_a9c5aed980891ddb4fdc79fab5486036 file.pdf

https://vukau.com/upload/files/2022/07/QAHRp2SPWtoIXb6gUrl9\_04\_a9c5aed980891ddb4fdc79fab5486036\_file.pdf

https://lynonline.com/2022/07/04/the-fish-fillets-license-key/

http://armina.bio/?p=39676

https://kevinmccarthy.ca/panorama-express-ultimate-crack-torrent-activation-code-free-download-mac-win-final-2022/

https://emealjobs.nttdata.com/pt-pt/system/files/webform/glofery512.pdf

 $https://colored.club/upload/files/2022/07/OYP8eZ6FEbNyYmGUYpym\_04\_a9c5aed980891ddb4fdc79fab5486036\ file.pdf$